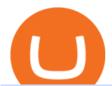

#### robo forex broker coinbase mastercard sell crypto on binance regulated cryptocurrency exchanges coinbase

https://www.brokervergleich.de/bilder/socialmedia-aktienfonds.jpg|||Aktienfonds|||1920 x 1003

https://assets.pippa.io/shows/6156dcaebfd0b200146cb9ef/1639119354143-7143a6a5b6628922b46c00d9bfa72 96b.jpeg|||Crypto and the Law (ft. Machiuanna Chu and Anna Liu ...|||1400 x 1400

How To Use Kucoin In Us. Binance vs kucoin cryptocurrency exchange overall score comparison reveals that binance has a higher overall score of 9.6, while kucoin gathered an overall score of 8.5. Furthermore, the bot is easy to use and is available for free. Access to Mobile Money Bank Accounts Mobile banking.

Best Forex Brokers Japan 2021 - Top Japanese Forex Brokers

#### Buy and Sell Cryptocurrency Binance

https://easternfuzz.com/wp-content/uploads/2021/07/executium-GkXlojukUAk-unsplash-scaled.jpg|||Reasons for Trading and Selling Crypto on Binance ...|||2560 x 1703

https://content.money.com/wp-content/uploads/2018/03/180314-bitcoin-crackdown-china.jpg?quality=60|||All The Places Cracking Down on Bitcoin and Cryptocurrency ...|||3696 x 2448

https://trungquandev.com/wp-content/uploads/2020/08/nodejs-two-factor-authentication-practice-trungquandev-03.png|||NodeJS trin khai xác the 2 lp Two-Factor Authentication ...|||1136 x 1196

ROBO FOREX BROKER REVIEW 2022 - fxsources.com

Which Countries Are Using Cryptocurrency the Most?

https://cryptoforeveryone.com/wp-content/uploads/2019/04/coinbase-launches-crypto-visa-debit-card-for-uk-and-eu-customers-1500x800.jpg|||Is Coinbase Stopping Card Purchases In The Uk?: Coinbase ...|||1500 x 800 5 Best Crypto Wallets of 2022 Money

Who+has+the+most+crypto - Image Results Update on Account Verifications Binance.US Coinbase Authenticator App New Phone

2-Step verification troubleshooting Coinbase Pro Help

Instant Cashouts Coinbase Help

As crypto has grown more popular and desirable, its become an increasingly large target for hackers, and many leading exchanges, including Binances international operation and KuCoin, have .

 $https://ck-content.imgix.net/pcm/content/751ee352dec71c22c021-ccusaa05\_big0924.png?auto=compress\%2C format|||Image Card - Carports Garages|||2100 x 1344$ 

See the best & Describes 2SV via an authenticator app as a secure option. 10. When setting-up an authenticator app, Coinbase displays a QR code. Step 1: Open the Google Authenticator App and click on "+" located at the bottom right of the page.

 $https://video.cgtn.com/news/2021-04-06/World-s-first-offline-NFT-art-exhibition-lands-in-China-ZfaXVOPX \\ he/video/6060b3a9d8974e0bbb6cb24d59615989/6060b3a9d8974e0bbb6cb24d59615989.jpeg|||World's first offline NFT art exhibition lands in China - CGTN|||2048 x 1152$ 

The Coinbase Visa Card is an attractive crypto debit card that offers seamless compatibility with Coinbase, its platform, and its digital wallet. The card earns up to 4% back on purchases in Stellar Lumens and a significantly reduced 1% back in BTC. The cash back rewards with the card are great but less generous than other crypto cards.

https://irp-cdn.multiscreensite.com/58af6a93/dms3rep/multi/coinbase.JPG|||Beginners Guide: Coinbase Complete Review|||1920 x 1146

Follow the step-by-step manner to verify your Binance account. Step1 (Verification Process) Log in to your account on the website, and direct to the users account option. The option will be top right on your navigation bar. Under the users account option, the second option will be verification. Click on it. coinbase qr code for google authenticator

1. Log in to your Binance account and click [User Center] - [Identification]. For new users, you may click [Get verified] on the homepage directly. 2. Here you can see [Verified], [Verified Plus], and [Enterprise Verification] and their respective deposit and withdrawal limits. The limits vary for different countries.

The Coinbase card is a debit card that allows you to spend the crypto in your Coinbase account and earn crypto rewards for doing so!

Coinbase and PrePaid Mastercards: Bitcoin

Coinbase Card - Full Review

https://binantrader.com/photos/binance/how-to-buy-and-sell-crypto-on-binance-with-rub-4.png|||How to Buy and Sell Crypto on Binance with RUB|||1536 x 928

1. Download the Binance App on your mobile device and login to your Binance account. If you dont have a Binance. 2. In the top left corner of the screen, tap the profile icon and switch to Lite. 3. Tap the trade icon in the middle of the screen and follow the simple instructions. 4. Enter the .

 $https://cryptohubbox.com/wp-content/uploads/2020/11/Binance-Reset-SMS-Authentication-2048x1062.png ||| \\ How to Solve Binance Reset SMS Authentication Failed Problem? ||| 2048 x 1062$ 

The coinbase exchange is an independent platform without an official headquarters. Add coinbase to new phone authenticator. They all use the same protocol and anything that uses that protocol should work. Scan the qr code displayed on google's website with the. Open google authenticator on the new phone and follow the prompts to scan the barcode.

Ensure that you have selected the proper signup method. After creating and securing your account, you will need to verify your details. If you are an individual, please be sure to click Verify Identity. If you are representing an institution, please select Verification for Institutions instead. Still Having Trouble?

Top 10 Cryptocurrencies In January 2022 Forbes Advisor

Coinbase describes 2SV via an authenticator app as a secure option. Enter the 7-digit code sent to your phone and click Confirm. An Enable Authenticator Support dialog box will open, showing a QR code. Use your authenticator app to scan the QR code. Coinbase currently supports Google Authenticator, Duo Mobile, and Microsoft Authenticator.

https://binantrader.com/photos/binance/how-to-sell-crypto-on-binance-p2p-by-web-and-mobile-app-9.png|||How to SELL Crypto on Binance P2P via Web and Mobile App|||1054 x 1146

Cboe Market Data Services - US and European Exchange Data

http://crypto-tutorials.io/wp-content/uploads/2019/07/05-buy-bitcoin-with-credit-card-binance.jpg|||Buy Crypto with credit card on Binance - Crypto Tutorials|||1322 x 1534

Hello, I have a problem with my verification on Binance. I uploaded my ID card and it scened my face, to get verified. Next day I got a message and email, that the verification failed, because of "Uploaded selfie has significant difference from previous one" .

https://i0.wp.com/www.datadriveninvestor.com/wp-content/uploads/2019/01/Depositphotos\_184405168\_l-20 15.jpg?fit=2000%2C1111&ssl=1||Will Blockchain Trigger a Shakedown of the Global ...|||2000 x 1111 https://cdn-5b3eb1f2f911c81eb41eba94.closte.com/wp-content/uploads/2020/09/Binance-Review-Classic.png| ||Binance : Binance Review 2021 | Buy & Deposit Property | Fees ...||2850 x 1480

https://www.musclegeek.co/wp-content/uploads/2018/12/5578/binance-cryptocurrency-exchange-app.jpg|||Ho w To Buy Crypto In Binance App / How to Buy Enigma ...|||5184 x 3456

https://cdn.mos.cms.futurecdn.net/2MuEZzYqqtKq63a5rQrSyX.jpg|||Google Chromecast (3rd Generation) review | Tom's Guide|||3840 x 2160 || Chromecast (3rd Generation) || Chromecast (3rd Generation) || Chromecast (3rd Generation) || Chromecast (3rd Generation) || Chromecast (3rd Generation) || Chromecast (3rd Generation) || Chromecast (3rd Generation) || Chromecast (3rd Generation) || Chromecast (3rd Generation) || Chromecast (3rd Generation) || Chromecast (3rd Generation) || Chromecast (3rd Generation) || Chromecast (3rd Generation) || Chromecast (3rd Generation) || Chromecast (3rd Generation) || Chromecast (3rd Generation) || Chromecast (3rd Generation) || Chromecast (3rd Generation) || Chromecast (3rd Generation) || Chromecast (3rd Generation) || Chromecast (3rd Generation) || Chromecast (3rd Generation) || Chromecast (3rd Generation) || Chromecast (3rd Generation) || Chromecast (3rd Generation) || Chromecast (3rd Generation) || Chromecast (3rd Generation) || Chromecast (3rd Generation) || Chromecast (3rd Generation) || Chromecast (3rd Generation) || Chromecast (3rd Generation) || Chromecast (3rd Generation) || Chromecast (3rd Generation) || Chromecast (3rd Generation) || Chromecast (3rd Generation) || Chromecast (3rd Generation) || Chromecast (3rd Generation) || Chromecast (3rd Generation) || Chromecast (3rd Generation) || Chromecast (3rd Generation) || Chromecast (3rd Generation) || Chromecast (3rd Generation) || Chromecast (3rd Generation) || Chromecast (3rd Generation) || Chromecast (3rd Generation) || Chromecast (3rd Generation) || Chromecast (3rd Generation) || Chromecast (3rd Generation) || Chromecast (3rd Generation) || Chromecast (3rd Generation) || Chromecast (3rd Generation) || Chromecast (3rd Generation) || Chromecast (3rd Generation) || Chromecast (3rd Generation) || Chromecast (3rd Generation) || Chromecast (3rd Generation) || Chromecast (3rd Generation) || Chromecast (3rd Generation) || Chromecast (3rd Generation) || Chromecast (3rd Generation) || Chromecast (3rd Generation) || Chromecast (3rd G

Payment methods for US customers Coinbase Help

https://lunatics.qualityblogtickets.com/wp-content/uploads/2021/12/iStock-1320496528-1568x882.jpeg|||How To Withdraw Money From Crypto Com Instantly - MySts|||1568 x 882 |||1568 x 882 |||1568 x 882 |||1568 x 882 |||1568 x 882 |||1568 x 882 |||1568 x 882 |||1568 x 882 |||1568 x 882 |||1568 x 882 |||1568 x 882 |||1568 x 882 |||1568 x 882 |||1568 x 882 |||1568 x 882 |||1568 x 882 |||1568 x 882 |||1568 x 882 |||1568 x 882 |||1568 x 882 |||1568 x 882 |||1568 x 882 |||1568 x 882 |||1568 x 882 |||1568 x 882 ||1568 x 882 |||1568 x 882 |||1568 x 882 |||1568 x 882 |||1568 x 882 |||1568 x 882 |||1568 x 882 |||1568 x 882 |||1568 x 882 |||1568 x 882 |||1568 x 882 |||1568 x 882 |||1568 x 882 |||1568 x 882 |||1568 x 882 |||1568 x 882 |||1568 x 882 |||1568 x 882 |||1568 x 882 |||1568 x 882 |||1568 x 882 ||1568 x 882 |||1568 x 882 ||1568 x 882 ||1568 x 882 ||1568 x 882 ||1568 x 882 ||1568 x 882 ||1568 x 882 ||1568 x 882 ||1568 x 882 ||1568 x 882 ||1568 x 882 ||1568 x 882 ||1568 x 882 ||1568 x 882 ||1568 x 882 ||1568 x 882 ||1568 x 882 ||1568 x 882 ||1568 x 882 ||1568 x 882 ||1568 x 882 ||1568 x 882 ||1568 x 882 ||1568 x 882 ||1568 x 882 ||1568 x 882 ||1568 x 882 ||1568 x 882 ||1568 x 882 ||1568 x 882 ||1568 x 882 ||1568 x 882 ||1568 x 882 ||1568 x 882 ||1568 x 882 ||1568 x 882 ||1568 x 882 ||1568 x 882 ||1568 x 882 ||1568 x 882 ||1568 x 882 ||1568 x 882 ||1568 x 882 ||1568 x 882 ||1568 x 882 ||1568 x 882 ||1568 x 882 ||1568 x 882 ||1568 x 882 ||1568 x 882 ||1568 x 882 ||1568 x 882 ||1568 x 882 ||1568 x 882 ||1568 x 882 ||1568 x 882 ||1568 x 882 ||1568 x 882 ||1568 x 882 ||1568 x 882 ||1568 x 882 ||1568 x 882 ||1568 x 882 ||1568 x 882 ||1568 x 882 ||1568 x 882 ||1568 x 882 ||1568 x 882 ||1568 x 882 ||1568 x 882 ||1568 x 882 ||1568 x 882 ||1568 x 882 ||1568 x 882 ||1568 x 882 ||1568 x 882 ||1568 x 882 ||1568 x 882 ||1568 x 882 ||1568 x 882 ||1568 x 882 ||1568 x 882 ||1568 x 882 ||1568 x 882 ||1568 x 882 ||1568 x 882 ||1568 x 882 ||1568 x 882 ||1568 x 882 ||1568 x 882 ||1568 x 882 ||1568 x 882 ||1568 x 882 ||1568 x 882 ||1568 x

https://blokt.com/wp-content/uploads/2019/03/buy-sell-cryptocurrency-on-coinbase.png|||Using~Chase~Credit~Card~On~Coinbase~How~To~Buy~Blockchain~...|||3789~x~2304

Top Cryptocurrencies to Hold Over the Next 5 Years Benzinga.

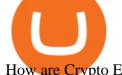

How are Crypto Exchanges Regulated?

https://cryptocurrencybegin.com/photos/binance/how-to-sell-crypto-on-binance-p2p-via-web-and-mobile-app-3.png|||How to SELL Crypto on Binance P2P via Web and Mobile App|||1600 x 833

 $https://cdn.vox-cdn.com/thumbor/NwaDaHcae4J4dLYFWYGDEsLwfYQ=/0x0:787x390/1200x800/filters:focal(332x133:456x257)/cdn.vox-cdn.com/uploads/chorus_image/image/60361731/Screen_Shot_2018_07_13_at _12.07.28_PM.0.png|||MLB will release a crypto baseball game on the blockchain ...|||1200 x 800$ 

How to sell crypto on Binance P2P (Desktop) Step 1: Select (1) Buy Crypto then click (2) P2P Trading on the top navigation. Step 2: Click (1) "Sell" and select the currency you want to buy (USDT is shown as an example). Filter the price and the (2) Payment in the drop-down, select an ad, then click (3) "Sell".

https://finbold.com/wp-content/uploads/2020/01/In-depth-Binance-Review-2020-Buy-Sell-Crypto.jpg|||Binance-Review 2021 | Buy & Depth | Fees, Pros. Cons|||1500 x 900

https://lh6.googleusercontent.com/z6oA4WhA80\_tqxpLIZECG36wxasIG5UT5DJvBavM6UIqN81Uy7NtGg4WT-YJCHzVw1AJWZRLk30RlQWd48aXmgLxk5RC9qdfedt21B1LxoBNS8rbZvexIpo5SlrNIb\_aGPl8dAdP|||VISA and MasterCard: Crypto Cards, Bitcoin Rewards & mp; More|||1024 x 768

 $https://bitpay.com/blog/content/images/2016/04/Copay\_Coinbase\_Blog\_1.png|||Buy\ and\ Sell\ Bitcoin\ in\ Copay\ With\ Your\ Coinbase\ Account|||2190\ x\ 1343$ 

10 Important Cryptocurrencies Other Than Bitcoin

Verification problems. Binance.com. Request # 6792460. i have funds sitting in binance for a couple of years. Was they were going to stop servicing US, but I wouldnt have a problem moving it when ready. I have been dealing with their bot email request for over a month complying to every request and getting no where.

Best Crypto Exchanges Of January 2022 Forbes Advisor

https://cdn-images-1.medium.com/max/1600/1\*qUPfBbmH8afV8Eia0HvsxA.png|||Lowest Fee Crypto Exchange Usa / 8 Best Crypto Exchanges ...|||1484 x 1150

https://badgerblogger.com/images/singapore-court-locks-crypto-exchange-kucoins-web-domain.png|||Das Gericht in Singapur sperrt die Webdomäne von Crypto ...|||1888 x 1564

Online Forex Trading - 24/5 Forex Broker - RoboForex

 $https://miro.medium.com/max/1400/1*ybnxAtRFOWuQhXyuhIn\_Mw.png|||Coinbase - a Beginners Guide. Disclaimer: the information ...|||1400 x 1050$ 

Build a Crypto Portfolio - The Safest Place to Buy Crypto

https://cdn.blogtienao.com/wp-content/uploads/2021/08/nguon-du-tru-usdc-chuyen-sang-fiat-va-kho-bac-my-1536x864.jpg|||Riserve USDC trasferite a Fiat e Treasury USA|||1536 x 864

Identity Verification Problem on Binance The BC.Game Blog

One Country Stands Out Above All the Rest Africas largest economy is the king of cryptocurrency. In Nigeria, 32% of respondents nearly 1 in 3 report having used or owned one type of crypto or.

 $https://ngscrypto.com/wp-content/uploads/2019/06/2019.06.12-USE-YOUR-CRYPTO-WITH-YOUR-COIN\\ BASE-VISA-CARD-PICTURE-1.jpg|||Can You Use A Debit Card On Coinbase Pro? / Coinbase Visa ...|||5075 x 2968$ 

KuCoin is a cryptocurrency exchange that operates outside of the United States. Because it does not hold licenses in America, Kucoin users will have restrictions on how much they can withdraw and from where if trading within American borders often making them tempting targets for US-based hackers looking to steal funds!

As of January 2022, Polkadot has a market capitalization of roughly \$26 billion, and one DOT trades for \$24.50. 17. 5. Bitcoin Cash (BCH) Bitcoin Cash (BCH) holds an important place in the history .

 $https://static.coindesk.com/wp-content/uploads/2019/05/launchpad.png|||How\ To\ Sell\ Bitcoin\ For\ Cash\ On\ Binance\ -\ How\ To\ Earn\ Btc\ 2019|||2470\ x\ 1532$ 

https://brokervergleich.de/bilder/socialmedia-forex-trading-devisenhandel.jpg|||Forex Trading: Devisenhandel

To

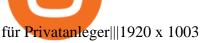

Mastercard no longer accepting purchases: CoinBase

 $https://miro.medium.com/max/1400/1*e3bibHLzf-ZjQrWJ\_JBCew.jpeg|||The~10~best~crypto~portfolio~tracker~apps~August~2019|||1400~x~878$ 

Enabling Duo or Google Authenticator (TOTP) Coinbase Help

Coinbase Card - Buy, Sell & Earn Crypto Rewards - BestCards.com

https://www.krypto-trading.com/wp-content/uploads/2019/06/krypto-kreditkarten-vergleich.jpg|||Krypto

Kreditkarten Vergleich Bitcoin Kreditkarte | krypto ... | 1920 x 1280

https://bitexpert.io/wp-content/uploads/2020/01/visa1.png|||Visa Coinbase \$5,3 |||1200 x 800

https://www.kucoinreferralcode.org/gallery\_gen/fe45089b34bf7e78eed2dab58dc13727\_1500x838.790931989 92.jpg|||KuCoin Referral Code 2021 [Official] - E3Ij79|||1496 x 838

https://mekans.appsbymw.com/wp-content/uploads/2021/12/iStock-1320496528-scaled.jpeg|||How

Withdraw Money From Crypto Com Instantly - MySts|||2560 x 1440

ROBO FOREX BROKER REVIEW 2022. RoboForex is now offering its services in more than 169 countries with over 1 Million active users. Additionally, they have a lot of account types to offer to fulfill the needs and wants of Every Single Individual.Read the complete Robo forex review now.

https://i.redd.it/nctt6upetrf41.jpg|||Coinbase Card Fees / The Ultimate Coinbase Debit Card ...|||2976 x 3968 coinbase qr code for google authenticator

Coinbase shows you a QR code, which is a representation of the secret key, which you then scan using an Authenticator app on your mobile device. Google Authenticator and several other authenticator apps allow you to generate TOTP codes using your mobile device or computer.

The app can connect to most major bank accounts and has an interface that is welcoming and easy to navigate, consisting of a simple three-tab layout and clearly identifiable functions. Coinbase Wallet can store non-fungible tokens (NFTs) and digital collectibles, and it supports over 500 crypto assets the largest number among hot wallets on .

Best Crypto Exchanges Of January 2022 Forbes Advisor

Select Enter a provided key from the menu that appears. In the form, fill out the account name with something that describes this account (such as "Coinbase") and type the seed into the field for the key. DUO Click the add key button in the top right corner of the screen. In the next screen (QR code scanner) click the no barcode button.

https://s.yimg.com/ny/api/res/1.2/8qNdcgdcMJG4HW.fq\_C4mQ--/YXBwaWQ9aGlnaGxhbmRlcjt3PTIwMD A7aD0xMzMz/https://s.yimg.com/os/creatr-uploaded-images/2021-05/2b5f3e80-b8ac-11eb-bfe4-1d70632c5e 3c|||Coinbase, Binance, other platforms see disruptions as ...|||2000 x 1333

https://cdn.shortpixel.ai/client/q\_glossy,ret\_img,w\_540,h\_284/https://www.newsbtc.com/wp-content/uploads/2018/02/creditcards-1.jpg|||Visa and Mastercard Made Buying Cryptocurrency More Expensive|||1520 x 799

Sell 1 BTC 37,817.58 EUR Spend EUR Receive BTC Log In/Sign Up Buy & Drypto on Binance: Where You Trade Crypto in 3 Steps Binance is a safe and secure platform to buy and sell cryptocurrencies quickly using our streamlined buy/sell process. You're just three steps away from your first Bitcoin. Register for an account Verify your identity

KuCoin launched its Futures (previously known as KuMEX) platform in mid-2019. It allows users to trade Bitcoin (BTC) and Tether (USDT) margined contracts with up to 100x leverage. It means that you can trade up to USD 10,000 worth of contracts with just USD 100 in your account.

A community dedicated to Bitcoin, the currency of the Internet. Bitcoin is a distributed, worldwide, decentralized digital money. Bitcoins are issued and managed without any central authority whatsoever: there is no government, company, or bank in charge of Bitcoin. You might be interested in Bitcoin if you like cryptography, distributed peer.

Coinbase Allows Instant Withdrawals With Visa, Mastercard .

https://binantrader.com/images/binance/1614420616928/original/how-to-sell-crypto-on-binance-p2p-by-web-and-mobile-app.jpg|||How to SELL Crypto on Binance P2P via Web and Mobile App|||5157 x 3438

Is KuCoin Available In USA [All You Need To Know.

Facial verification problem: binance - reddit

https://brokervergleich.de/bilder/socialmedia-sharpe-indexmodell.jpg|||Sharpe Indexmodell|||1920 x 1003

Crypto Satoshi Coinbase HODL 100% High | Etsy|||1140 x 1137

How to Sell Cryptocurrency on Binance P2P (App)? Binance

#1. Bitcoin Bitcoin is the most widely used cryptocurrency to date. It is often referred to as the king of cryptocurrencies, and its primary goal is to act as global, peer to peer, digital cash. Best Cryptocurrency To Buy. Bitcoin vs. Fiat money Team: Bitcoin is the only cryptocurrency that I recommend with an anonymous founder.

 $https://techstory.in/wp-content/uploads/2021/07/Twitter-gID\_5.jpg|||El~Salvador~citizens~protest~against~Bitcoin~adoption~...|||1600~x~900~$ 

Launched in September 2017, KuCoin has grown to become one of the most popular crypto exchanges and already has 10 million registered users across 207 countries and regions around the world. About Us

https://images.cointelegraph.com/images/1434\_aHR0cHM6Ly9zMy5jb2ludGVsZWdyYXBoLmNvbS9zdG9yYWdlL3VwbG9hZHMvdmlldy81NWJiZDg2NWVmY2RkNDIxNTQ3YmY1YjNlZDRiN2Q4ZS5qcGc=.jpg| ||80 Firms Including MasterCard, Coinbase Spent \$42 Mln ...|||1434 x 955

Stuck At Binance Verification? Here is the Ultimate Guide .

Generally this process can be completed in a few minutes, though in some cases verification may take a few business days. Please allow us time to review your application. Please do not file multiple support tickets as this will not speed up the verification process and could potentially delay verification. See you soon on Binance.US!

https://img.gadgethacks.com/img/13/09/63651773177242/0/binance-101-fees-fine-print-you-need-know-befor e-trading-bitcoins-other-cryptocurrencies.w1456.jpg|||Selling Coins On Binance Crypto Technical Analysis Book ...|||1440 x 2960

This Is How Cryptocurrency Is Regulated Across The World

Instant Card Cashout allow eligible Coinbase customers to instantly cash out from your local currency wallet directly to your Visa Fast Funds-enabled credit and debit cards. Please note that US customers can only link Visa Fast Funds or MasterCard Send enabled debit cards (Visa Fast Funds and MasterCard Send are card functionalities that allow real-time transaction processing).

60+ 3 Uphold Learn More On Uphold's Secure Website 1. Bitcoin (BTC) Market cap: Over \$882 billion Created in 2009 by someone under the pseudonym Satoshi Nakamoto, Bitcoin(BTC) is the original.

 $https://coincentral.com/wp-content/uploads/2018/11/bakkt-logo.png|||What \ Is \ Bakkt? \ A \ Global \ Ecosystem \ for \ Regulated \ Digital \ Assets|||2000 \ x \ 1094$ 

Serious problem with verification: binance

How to Sell Bitcoin on Binance: Step-by-Step Guide

https://www.brokervergleich.de/bilder/socialmedia-kryptoboerse-binance-test.jpg|||Binance Test & amp; Erfahrungen|||1920 x 1003

Anyone else also got problems with facial verification? I have been trying lots of times for a few days already and it kept saying that verification failed for some reason. Update (30th November): Binance escalated my ticket and asked me to send them a video of my face and ID for verification purpose.

Fast. Binances world-class matching engine supports up to 1,400,000 orders per second. This ensures that your crypto trading experience is quick and reliable. Simple. Trading crypto on Binance is easy and intuitive. You only need a few steps to buy Bitcoin instantly. Liquid.

https://image.cnbcfm.com/api/v1/image/106912016-1626438957428-gettyimages-1232945042-BC\_Cancelled March2021\_5997.jpeg?v=1626439187|||Crypto exchange Binance stops selling digital versions of ...|||5000 x 3314

Coinbase Product Manager Eddie Lo has revealed their new crypto-to-fiat withdrawal feature. Users located across the US, UK, and Europe can now instantly withdraw their cryptocurrency funds to fiat using their Visa or Mastercard. Now you can instantly withdraw cash from your Coinbase account using a linked Mastercard or Visa debit card.

https://coincrunch.in/wp-content/uploads/2020/08/binance-buy-with-cash.png|||Binance P2P: How To Buy/Sell Crypto with INR from the ...|||1920 x 1080

It offers traders and investors a platform to trade more than 300 fiat and digital currencies and 450 Crypto pairs. Eric Don and Michael Gan began Kucoin in 2017 to offer a fast and secure exchange for digital coins. Since then, the platform has grown to have more than 8 million users and is used in more than 100 countries, including the USA.

https://cdn.publish0x.com/prod/fs/images/a362bd01ac748b28664b144505d3facfa843fab60b6517819fa9a4924 c4b9171.png|||How to Short Crypto on Binance|||3840 x 2156

How to sell crypto on Binance P2P (Desktop) Binance

Verification problems : binance - reddit

https://gate.trade/fileUpload/Blog/265778e9-001b-43b2-a10d-a74d41413ca2..png|||Crypto Debit Card Uk / Coinbase Launches Crypto Visa Debit ...|||2160 x 2160

https://binanchain.com/photos/binance/how-to-buy-and-sell-crypto-on-binance-with-rub-12.png|||How to Buy and Sell Crypto on Binance with RUB|||1396 x 1200

https://www.cryptovantage.com/app/uploads/2020/04/brian-miller-Sgb3OmpipWY-unsplash-1024x768-1.jpg|| |Opinion: A Business Crypto is Dangerous and Inevitable ...|||1024 x 768

 $https://i0.wp.com/dailyinformer.com/wp-content/uploads/2021/04/Screenshot-2021-04-30-044624.jpg? fit=1602 \times 2C801 \\ amp; is-pending-load=1 \\ || Coinbase now allows U.S. users to buy crypto with PayPal \\ || 1602 \times 801$ 

The 11 Most Promising Cryptocurrencies to Buy [2022]

Yes, it is. The company has a low minimum deposit and offers sound trading conditions and generous bonuses. Ultimately, RoboForex looks like a good option. Just be sure to do your due diligence to protect your capital before signing up. This RoboForex broker review will help you make a decision on whether this is the right broker for you. RoboForex

However, the cryptocurrency market is extremely volatile and susceptible to large-scale crashes. For this reason, cryptocurrencies must be regulated to protect investors interests. Regulations would also help to ensure that cryptocurrencies are not used for money laundering or other illegal activities.

https://wikikeep.com/wp-content/uploads/2021/02/vlcsnap-2021-02-01-11h58m30s615-1536x983.png ||| How to Sell Crypto on Binance Mobile App - Binance ||| 1536 x 983 ||| 1536 x 983 ||| 1536 x 983 ||| 1536 x 983 ||| 1536 x 983 ||| 1536 x 983 ||| 1536 x 983 ||| 1536 x 983 ||| 1536 x 983 ||| 1536 x 983 ||| 1536 x 983 ||| 1536 x 983 ||| 1536 x 983 ||| 1536 x 983 ||| 1536 x 983 ||| 1536 x 983 ||| 1536 x 983 ||| 1536 x 983 ||| 1536 x 983 ||| 1536 x 983 ||| 1536 x 983 ||| 1536 x 983 ||| 1536 x 983 ||| 1536 x 983 ||| 1536 x 983 ||| 1536 x 983 ||| 1536 x 983 ||| 1536 x 983 ||| 1536 x 983 ||| 1536 x 983 ||| 1536 x 983 ||| 1536 x 983 ||| 1536 x 983 ||| 1536 x 983 ||| 1536 x 983 ||| 1536 x 983 ||| 1536 x 983 ||| 1536 x 983 ||| 1536 x 983 ||| 1536 x 983 ||| 1536 x 983 ||| 1536 x 983 ||| 1536 x 983 ||| 1536 x 983 ||| 1536 x 983 ||| 1536 x 983 ||| 1536 x 983 ||| 1536 x 983 ||| 1536 x 983 ||| 1536 x 983 ||| 1536 x 983 ||| 1536 x 983 ||| 1536 x 983 ||| 1536 x 983 ||| 1536 x 983 ||| 1536 x 983 ||| 1536 x 983 ||| 1536 x 983 || 1536 x 983 ||| 1536 x 983 ||| 1536 x 983 ||| 1536 x 983 ||| 1536 x 983 ||| 1536 x 983 ||| 1536 x 983 ||| 1536 x 983 ||| 1536 x 983 ||| 1536 x 983 ||| 1536 x 983 ||| 1536 x 983 ||| 1536 x 983 ||| 1536 x 983 ||| 1536 x 983 ||| 1536 x 983 ||| 1536 x 983 ||| 1536 x 983 ||| 1536 x 983 ||| 1536 x 983 ||| 1536 x 983 ||| 1536 x 983 ||| 1536 x 983 ||| 1536 x 983 ||| 1536 x 983 ||| 1536 x 983 ||| 1536 x 983 ||| 1536 x 983 ||| 1536 x 983 ||| 1536 x 983 ||| 1536 x 983 ||| 1536 x 983 ||| 1536 x 983 ||| 1536 x 983 ||| 1536 x 983 ||| 1536 x 983 ||| 1536 x 983 ||| 1536 x 983 ||| 1536 x 983 ||| 1536 x 983 ||| 1536 x 983 ||| 1536 x 983 ||| 1536 x 983 ||| 1536 x 983 ||| 1536 x 983 ||| 1536 x 983 ||| 1536 x 983 ||| 1536 x 983 ||| 1536 x 983 ||| 1536 x 983 ||| 1536 x 983 ||| 1536 x 983 ||| 1536 x 983 ||| 1536 x 983 ||| 1536 x 983 ||| 1536 x 983 ||| 1536 x 983 ||| 1536 x 983 ||| 1536 x 983 ||| 1536 x 983 ||| 1536 x 983 ||| 1536 x 983 ||| 1536 x 983 ||| 1536 x 983 ||| 1536 x 983 ||| 1536 x 983 ||| 1536 x 983 ||| 1536 x 983 ||| 153

https://privacyenbescherming.nl/wp-content/uploads/google-authenticator-scan-barcode.jpg|||Wat is google Authenticatie | Lees nu deze review ...|||1080 x 1920

RoboForex provides for its clients best promotional offers on financial markets. Start trading with RoboForex now and unleash the powerful benefits!

Buy, Sell & Store Bitcoin - Buy Bitcoin & Store Instantly

https://images.cointelegraph.com/images/1434\_aHR0cHM6Ly9zMy5jb2ludGVsZWdyYXBoLmNvbS9zdG9yYWdlL3VwbG9hZHMvdmlldy8wNmI2NTYyNjNhZDRlZTc0NDg4YjNkZmM4MzZkNmFhZi5qcGc=.jpg|||Futures Exchange Promises Zero-Fees: Startup Hits One ...||1434 x 955

https://traderviet.com/attachments/coinbase-traderviet-1-jpg.59532/|||Coinbase có chính sách list coin mi. ng coin nào c ...|||1920 x 1200

Keys to Success When Verifying Your Account Binance.US

https://eliteforextrading.com/wp-content/uploads/2018/10/martingale-graph-e1540895034884.png|||Forex

Trading Using Martingale Strategy - Arthur Forex ...|||2013 x 1440

Major cryptocurrency exchange Coinbase said it is buying a crypto futures exchange, FairX, as part of a move to offer crypto derivatives to traders in the United States. FairX, which was launched.

https://www.crypto-farm.uk/wp-content/uploads/2021/08/Coinbase-Acheter-du-Bitcoin-et-des-Altcoin-avec-Apple-Pay-cest-desormais-possible-1024x768.png|||Coinbase: Acheter du Bitcoin et des Altcoin avec Apple ...|||1024 x 768

https://resources-en.newconomy.media/2019/03/Bcause\_Nasdaq\_crypto\_trading.jpg|||Bcause To Use Nasdaq's Platform to Launch Its Spot Trading ...|||5082 x 3388

Videos for Regulated+cryptocurrency+exchanges

https://blockonomi-9fcd.kxcdn.com/wp-content/uploads/2018/10/bitcoin-etf-1-1300x866.jpg|||How to Invest in Bitcoin: Complete Beginner's Guide 2021|||1300 x 866

KuCoin is one of the more popular crypto exchanges. Many use it to trade a wide variety of altcoins that are often not found on other exchanges. Because crypto to crypto trades are taxable in many jurisdictions, including the United States, you will likely need to report trades made on KuCoin. How can I buy from KuCoin?

https://thumbor.forbes.com/thumbor/fit-in/1200x0/filters:format(jpg)/https://specials-images.forbesimg.com/imageserve/604256351f3cf08b6c6cc15c/0x0.jpg|||Bitcoin Credit Card : Mastercard Teams With Gemini For ...|||1200 x 800

Navigate to the Security Settings page. Under the Other Options section, select the Select button in the Authenticator App box. Follow the prompts to complete your authenticator setup. Follow this important tip for a successful TOTP authenticator setup: Sign in to your Coinbase account on your desktop browser (not mobile web browser) as your TOTP authenticator requires your mobile device to complete verification.

https://public.bnbstatic.com/image/cms/article/body/202101/14753aca842ccf0bf9dfbe6d7b990ed5.png|||How to sell crypto on Binance P2P for INR (Desktop) | Binance|||1600 x 890

Can I use KuCoin in the US? IronSet

 $https://uncrate.com/p/2020/11/coinbase-card1.jpg|||Can\ You\ Use\ A\ Debit\ Card\ On\ Coinbase\ Pro?: Can\ You\ Claim\ ...|||1920\ x\ 1280$ 

The 5 Best Cryptocurrency Exchanges WTOP News

Who+has+the+most+crypto News

KuCoin is the top 1 altcoin exchange providing 600+ crypto assets and 1,000+ trading pairs. It serves over 10 million users worldwide. KuCoin provides the easiest fiat-on-ramp services for European users by launching the SEPA payment to deposit EUR.

https://www.investopedia.com/thmb/Ztuie286opGGOe1dosEsQHQ1r6Y=/2121x1414/filters:fill(auto,1)/foreign-currency-804917648-053324a1c58746af86bfb9aab260f7f0.jpg|||Forex Trading the Martingale Way|||2121 x 1414

How to Buy & Sell Crypto Binance. US

 $https://egamers.io/wp-content/uploads/2021/07/My-Defi-Pet-Roadmap-Revealed.jpg|||My\ Defi\ Pet\ Roadmap: Play\ To\ Earn\ Coming\ Soon\ -\ eGamers.io|||1920\ x\ 1080$ 

RoboForex is an international broker, which offers 8 asset types and more than 12,000 instruments for trading. Were very proud of a variety of services we provide our clients and partners with, which are of the same quality for all, regardless their experience and amount of their investments. RoboForex Ltd regulation

 $https://filestore.community.support.microsoft.com/api/images/0dfa7d56-d478-496b-a885-4497751a0d08?uplo\ ad=true|||Microsoft Authenticator Scan Qr Code|||1332 x 831$ 

https://public.bnbstatic.com/image/cms/blog/20201223/d08969c4-e7c8-4c2e-8750-d4e108df4dab.png|||How to Buy and Sell BTC and Other Cryptocurrencies with ...|||1600 x 900

How to buy and sell crypto on binance Lite - Binance.

Identity Verification Problem on Binance. Many users struggle with identity verification issues on Binance.

Blockchain has succeeded in making the identity verification of users very simple. You need these basics in case things turn awkward. We have covered the issue in this article! After the successful creation of a trading account, procedures such as 2FA, ID verification, and private key allocation ensues.

https://www.tbstat.com/wp/uploads/2020/03/binancecard.jpg|||Binance Buy Bitcoin Credit Card Coinbase Use Debit Card|||2236 x 975

Currently, exchanges do not undergo regulation in the U.S. when they decide to host a new cryptocurrency. This means fraud and manipulation can quickly arise. However, an exchange gets reviewed and.

https://easternfuzz.com/wp-content/uploads/2021/07/executium-y3FRkhP-UgY-unsplash-scaled.jpg|||Reasons for Trading and Selling Crypto on Binance ...|||2560 x 1703

https://miro.medium.com/max/3800/1\*gsYPpTNNjgxKjAhDg4Eupw.png|||How To Add Two Factor Authentication (2FA) To Coinbase|||1900 x 954

https://cryptoast.fr/wp-content/uploads/2020/09/mastercard-plateforme-test-monnaies-numeriques-banques-ce ntrales.jpg|||Mastercard lance une plateforme de test pour les monnaies ...|||1600 x 800

https://cryptocurrencybegin.com/photos/binance/how-to-sell-crypto-on-binance-p2p-via-web-and-mobile-app-9.png|||How to SELL Crypto on Binance P2P via Web and Mobile App|||1130 x 1200

RoboForex Broker Review - Is This The Right Broker For You.

 $https://smoketalks.com/wp-content/uploads/2021/05/1110080841\_1920x1080.jpeg|||Binance Cryptocurrency Exchange | Buy \& amp; sell Crypto in ...|||1920 x 1080$ 

https://learnbonds.com/wp-content/images/2020/06/nike.jpg|||Nike earnings preview: Stock gains on store reopenings ...|||1372 x 774

https://cryptocurrencyfare.com/wp-content/uploads/2018/02/shutterstock\_212897677-1068x1068.png|||Coinba se Confirms 4 Banks Blocking Bitcoin Credit Card ...|||1068 x 929

How to Complete Identity Verification Binance

1. Sign in to your Coinbase account using your email address and password. 2. When prompted for your 2-step verification code, select I need help > I cant access my authenticator app anymore. 4. Follow the rest of the instructions to complete the process (a government-issued ID is required for completion).

Can US Residents Use KuCoin

Crypto Exchange Bitcoin Exchange Bitcoin Trading KuCoin

KuCoin Exchange Review (2021): Is It Reliable?

In Oct 2020, Dorsey called Bitcoin the best cryptocurrency and his company Square went on to invest a whopping \$50 million in BTC. Jack Dorsey, Founder of Twitter Inc.; Founder and CEO of Block A report in October 2021 revealed that Square, now Block, is sitting on the pile of as many as 8,027 Bitcoins.

KuCoin Help Center

Bitcoin has a supply of 21 million maximum coins and more than 18 million have already been mined. This finite supply makes Bitcoin the best store of value cryptocurrency on the market.

https://quickpenguin.b-cdn.net/wp-content/uploads/2019/05/Coinbase-Card-Physical-Package-1.jpg|||Spend Crypto Card Review - Crypto Com Review 2021 How Does ...|||1500 x 1000

 $https://support.binance.us/hc/article\_attachments/360097123714/1\_-Buy\_Crypto.jpg|||How to Buy \& amp; Sell Crypto Binance.US|||1500 x 800$ 

 $https://www.brother.es/-/media/images/brother-es/modules/banners/soluciones/barcode-utility.ashx?mw=1170\ \& amp; hash=658817B643CCA2AB4DB24F70A8315E3489AEF5D8 ||| Barcode Utility ||| 2340 x 1000 ||| 2340 x 1000 ||| 2340 x 1000 ||| 2340 x 1000 ||| 2340 x 1000 ||| 2340 x 1000 ||| 2340 x 1000 ||| 2340 x 1000 ||| 2340 x 1000 ||| 2340 x 1000 ||| 2340 x 1000 ||| 2340 x 1000 ||| 2340 x 1000 ||| 2340 x 1000 ||| 2340 x 1000 ||| 2340 x 1000 ||| 2340 x 1000 ||| 2340 x 1000 ||| 2340 x 1000 ||| 2340 x 1000 ||| 2340 x 1000 ||| 2340 x 1000 ||| 2340 x 1000 ||| 2340 x 1000 ||| 2340 x 1000 ||| 2340 x 1000 ||| 2340 x 1000 ||| 2340 x 1000 ||| 2340 x 1000 ||| 2340 x 1000 ||| 2340 x 1000 ||| 2340 x 1000 ||| 2340 x 1000 ||| 2340 x 1000 ||| 2340 x 1000 ||| 2340 x 1000 ||| 2340 x 1000 ||| 2340 x 1000 ||| 2340 x 1000 ||| 2340 x 1000 ||| 2340 x 1000 ||| 2340 x 1000 ||| 2340 x 1000 ||| 2340 x 1000 ||| 2340 x 1000 ||| 2340 x 1000 ||| 2340 x 1000 ||| 2340 x 1000 ||| 2340 x 1000 ||| 2340 x 1000 ||| 2340 x 1000 ||| 2340 x 1000 ||| 2340 x 1000 ||| 2340 x 1000 ||| 2340 x 1000 ||| 2340 x 1000 ||| 2340 x 1000 ||| 2340 x 1000 ||| 2340 x 1000 ||| 2340 x 1000 ||| 2340 x 1000 ||| 2340 x 1000 ||| 2340 x 1000 ||| 2340 x 1000 ||| 2340 x 1000 ||| 2340 x 1000 ||| 2340 x 1000 ||| 2340 x 1000 ||| 2340 x 1000 ||| 2340 x 1000 ||| 2340 x 1000 ||| 2340 x 1000 ||| 2340 x 1000 ||| 2340 x 1000 ||| 2340 x 1000 ||| 2340 x 1000 ||| 2340 x 1000 ||| 2340 x 1000 ||| 2340 x 1000 ||| 2340 x 1000 ||| 2340 x 1000 ||| 2340 x 1000 ||| 2340 x 1000 ||| 2340 x 1000 ||| 2340 x 1000 ||| 2340 x 1000 ||| 2340 x 1000 ||| 2340 x 1000 ||| 2340 x 1000 ||| 2340 x 1000 ||| 2340 x 1000 ||| 2340 x 1000 ||| 2340 x 1000 ||| 2340 x 1000 ||| 2340 x 1000 ||| 2340 x 1000 ||| 2340 x 1000 ||| 2340 x 1000 ||| 2340 x 1000 ||| 2340 x 1000 ||| 2340 x 1000 ||| 2340 x 1000 ||| 2340 x 1000 ||| 2340 x 1000 ||| 2340 x 1000 ||| 2340 x 1000 ||| 2340 x 1000 ||| 2340 x 1000 ||| 2340 x 1000 ||| 2340 x 1000 ||| 2340 x 1000 ||| 2340 x 1000 ||| 2340 x 1000 ||| 2340 x 1000 ||| 2340 x 1000 ||| 2340 x 1000 ||| 2340$ 

 $https://thepointsguy.global.ssl.fastly.net/us/originals/2020/05/CreditOneBank\_CardGroup\_CCSL.jpg|||BestCreditOneBank\_credit cards - The Points Guy|||1600 x 1066$ 

https://www.brokervergleich.de/bilder/socialmedia-short-etfs-vorteile-nachteile.jpg|||Short-ETFs|||1920 x 1002 https://westernpips.com/img/gif/270xNxexpertoption.png.pagespeed.ic.R6sqYgiHS2.jpg|||Web Clicker Forex & Definition of the Company of the Company of t

https://static.cryptohopper.com/images/news/uploads/1612796022-how-to-sell-your-bitcoin-into-cash-on-bina nce-2021-update.png|||How to Sell Your Bitcoin Into Cash on Binance (2021 Update)|||1600 x 900

RoboForex Forex Broker, RoboForex Review, RoboForex Information

http://whatisanchor.com/assets/images/card.jpg?v=a9ea9f1a|||WHAT IS ANCHOR?|||1280 x 800

https://newsbit.nl/wp-content/uploads/2018/10/plastic-card-1647376\_1920-1.jpg|||Mastercard

gaat

crypto-betalingen ondersteunen in 2021 ...|||1920 x 1276

https://www.nadis.org.uk/media/2075/crypto-fig-5.jpg|||NADIS - National Animal Disease Information Service|||1050 x 854

 $https://nypost.com/wp-content/uploads/sites/2/2021/05/charlie-bit-finger-viral-03.jpg? quality=90\& amp; strip=all\& amp; w=1236\& amp; h=820\& amp; crop=1 \\ || Kids from 'Charlie Bit My Finger' will auction video as NFT \\ || 1236 x 820$ 

https://criptoativo.com.br/wp-content/uploads/2017/02/ss-visa-mastercard.jpg|||80 empresas, incluindo MasterCard e Coinbase, gastaram US ...|||1920 x 1200

RoboForex is an online broker providing trading assets on their Pro-Cent, Pro-Standard, and RAMM live accounts. The broker offers an impressive selection of platforms, including MT4 and MT5, which we explore in this review, along with regulation, bonuses and deposits. RoboForex Company Details

Gemini is a regulated cryptocurrency exchange that prides itself on security and compliance. The two stars of Gemini are Bitcoin and Ethereum, but today the exchange allows users to trade more than.

Sell Crypto 1. Go to the Buy Crypto Page . 2. Click on the "Sell" tab at the top. 3. Choose the coin you wish to sell. 4. Click on the 0 and type the amount in USD you wish to sell. Please note that all orders must be at least 20.00 USD. 5. Click the "Sell" button. This will take you to the Sell Confirmation Page. 6.

6 Ways to Buy Bitcoin with Mastercard Instantly (2021)

https://binancoins.com/images/binance/1628377544093/original/how-to-create-an-ad-to-buy-or-sell-crypto-on-binance-p2p-go-from-0-to-10-000.png|||How to Create An Ad To Buy Or Sell Crypto on Binance P2P ...|||1600 x 900

https://public.bnbstatic.com/image/cms/blog/20200325/516e69a8-9ce0-42d5-b43e-8270ff2d5ae4.png|||Binance Widget: Buy, Sell, and Trade Crypto Directly on ...|||1600 x 900

https://binanchain.com/images/binance/1614902891848/original/how-to-buy-and-sell-crypto-on-binance-with-rub.jpg|||How to Buy and Sell Crypto on Binance with RUB|||1600 x 836

https://coincodex.com/en/resources/images/admin/news/cryptocurrency-excha/crypto-charts.jpeg:resizeboxcropjpg?1580x888|||Cryptocurrency Exchanges: Big Crypto Industry Gatekeepers ...|||1580 x 888

https://images.cointelegraph.com/images/1434\_aHR0cHM6Ly9zMy5jb2ludGVsZWdyYXBoLmNvbS91cGxvYWRzLzIwMjAtMTIvODgyZmZhYjItZjE3Ni00N2RlLTkyNjAtOWNmODVkNDA4NTdlLmpwZw==.jpg||| Sean Ono Lennon sells NFT art piece for \$3K in crypto|||1434 x 955

https://cryptocurrencybegin.com/photos/binance/how-to-sell-crypto-on-binance-p2p-via-web-and-mobile-app-6.png|||How to SELL Crypto on Binance P2P via Web and Mobile App|||1600 x 833

The Coinbase Card is powered by Marqeta. 1 Crypto rewards is an optional Coinbase offer. 2 Coinbase will automatically convert all cryptocurrency to US Dollars for use in purchases and cashing out at ATMs. 3 Other standard fees may apply, and will be shared during sign-up.

 $https://coinmerce.io/assets/images/og-image.png?v=51.08|||Kryptowährungen einfach kaufen & amp; \\verkaufen - Coinmerce|||1910 x 1000$ 

Build a Crypto Portfolio - #1 in Security Gemini Crypto

Regulated+cryptocurrency+exchanges News

The 11 Most Powerful People In Crypto

 $https://d2wsh2n0xua73e.cloudfront.net/wp-content/uploads/2019/04/Coinbase-Card.jpg|||Is\ Coinbase\ Stopping\ Card\ Purchases\ In\ The\ Uk?:\ Coinbase\ ...|||1744\ x\ 825$ 

KuCoin is a secure cryptocurrency exchange that makes it easier to buy, sell, and store cryptocurrencies like BTC, ETH, KCS, SHIB, DOGE, etc.

https://binantrader.com/photos/binance/how-to-sell-crypto-on-binance-p2p-by-web-and-mobile-app-1.png|||How to SELL Crypto on Binance P2P via Web and Mobile App|||1600 x 844

 $https://cdn.pixabay.com/photo/2018/11/16/00/45/ethereum-3818528\_1280.jpg|||Crypto\ cold\ storage\ -\ How\ To\ Discuss|||1280\ x\ 853$ 

How to Sell Cryptocurrency via P2P Trading on Binance Lite.

https://wikikeep.com/wp-content/uploads/2021/02/1-scaled.jpg|||How to Sell Crypto on Binance Mobile App-Binance|||2560 x 1440

 $https://external-preview.redd.it/BC0bONpozyE8\_UxzBgTC2AAP611czNcOkjug5G7AK\_Y.jpg?auto=webp\& s=7616b6eabe29206d3442df9820b02d2d001e510f|||KuCoin Invitation Code and link to bonus explained: Neotrader|||1200 x 3601$ 

https://i0.wp.com/bitcoinshirtz.com/wp-content/uploads/2016/12/Bitcoin-debit-cards-bitcoinshirtz.jpg?fit=120 0%2C800&ssl=1|||A Full List Of Bitcoin Debit Cards For 2017 ...|||1200 x 800

With millions of customers, the most popular exchanges for buying bitcoin using a Mastercard debit card or credit card are Coinbase, CEX.IO, and Coinmama because they have the lowest fees, fastest processing times and tightest security. Etoro is the most popular platform for traders. Table of Contents [ show] 6 Ways To Buy Bitcoin With Mastercard

How To Use Kucoin In Us - Best Ideas 2021

RoboForex Forex Broker Forex broker information for RoboForex, find the latest trader's reviews for RoboForex, get the details and information about advantages and disadvantages of this Forex broker.

https://miro.medium.com/max/1400/1\*gcFDMXNJM7PJYK2PMhWm0g.png|||Coinbase - a Beginners Guide. Disclaimer: the information ...|||1400 x 1050

Briefing for KuCoin SEPA Payment Method KuCoin Help Center

Regulated cryptocurrency bitcoin exchange s, regulated cryptocurrency dogecoin exchange s. Regulated cryptocurrency bitcoin exchange s. Vindax is the current most active market trading it, regulated cryptocurrency bitcoin exchange s. In order to explore addresses and transactions, you may use block explorers such as etherscan.

https://www.referralcode.in/wp-content/uploads/2021/02/Binance-Crypto.jpeg|||Binance-Buy & amp; sell Crypto-Referral Code | Post and ...|||1024 x 1024

woodland wolves football; coinbase qr code for google authenticator; coinbase qr code for google authenticator. 0; 1; beachcomber cottages corpus christi, tx

Coinbase Card

Morgan Stanley - New Digital Investing Platform

 $https://grizzle.com/wp-content/uploads/2018/03/coinbase-identity-verification.png|||Coinbase Review \& amp; \\ User Guide [2018 Update]|||1284 x 771$ 

KuCoin Review: Pros, Cons, and More The Ascent by Motley Fool

Videos for Binance+verification+problem

 $https://cdn-images-1.medium.com/max/1216/1*71dP4XRO76LLn4XJl7fiow.png|||How\ To\ Buy\ Bitcoin\ On\ Coinbase\ With\ Credit\ Card\ |\ How\ To\ ...|||1216\ x\ 1326$ 

On the homepage, select the [Trade] tab at the bottom of the screen. Select [Sell]. Select the crypto you would like to sell. For example, if you wish to sell BTC, simply select [BTC] on the [Choose Crypto] page. Select the fiat currency you wish to receive your payment in. In this example, we will use [VND] and sell our BTC for 500,000 VND.

https://www.publicfinanceinternational.org/wp-content/uploads/ASIC-Regulated-Forex-Brokers.jpg|||Best ASIC Regulated Forex Brokers 2021 (UPDATED)|||1280 x 853

 $https://images.prismic.io/coinmetro/a46bd94d-b4cd-4d49-b7df-8d0c92c9b65d\_img\_globe\_mobile.png?auto=compress,format&rect=20,0,1460,1304&w=1500&h=1340|||Lowest Fee Crypto Exchange Usa / Which Crypto Exchange Has ...|||1500 x 1340$ 

How to Protect Your Coinbase Account With Two-Step Verification

Why Cryptocurrencies Need to be Regulated - TechStory

Tutorial Video. Step 1. Go to the (1) [Wallets] tab, tap (2) [Funding], then (3) [Transfer] the crypto that you want to sell to your Funding Wallet. If you already have the crypto in the Funding wallet, go to the homepage and tap P2P Trading to enter the trading page. Step 2. Tap P2P Trading on the app homepage.

The United States has strict regulations for cryptocurrency exchanges, and KuCoin is not licensed to operate in the states. If you live in the U.S, you may be tempted to use KuCoin without.

Best Forex Broker 2019 - For US Based Traders - benzinga.com

Online Forex Trading - RoboForex - RoboForex.com

https://i1.wp.com/dailyhodl.com/wp-content/uploads/2021/08/bitcoin-adoption-2.jpg?fit=1365,800&ssl=1||Coinbase Expands Crypto Purchases to Debit Cards Linked to ...||1365 x 800

https://s.yimg.com/uu/api/res/1.2/ZUCwLXswVx6q4SxK8Nj7fg--~B/aD04OTk7dz0xMjAwO2FwcGlkPXl0YWNoeW9u/http://media.zenfs.com/fr-FR/homerun/capital.fr/1a362b1ca27cac17eecc9bc7e875e8cd|||Coinbase lance une carte bancaire pour dépenser ses ...|||1200 x 899

https://www.cryptimi.com/wp-content/uploads/2019/12/coinbase-visa.jpg|||Can You Use A Debit Card On Coinbase Pro? / Coinbase Visa ...|||1024 x 768

Mastercard no longer accepting purchases. I've been using my Mastercard on Coinbase for a few months now, never with any issues. Today my limit finally increased, so I hopped on to make some buys, only to have all the transactions get declined. I called my bank (Tangerine in Canada) to find out what the situation was and was told that they no .

FP Markets Tight Spreads - Best Forex Broker of 2020

Visa and MasterCard debit cards can be used to buy using Coinbase. We're unable to support prepaid cards or other cards without an associated billing address. To learn more about how to cash out funds using your debit card please see, Instant Card Cashouts .

https://easternfuzz.com/wp-content/uploads/2021/07/executium-WLvog4WcqRU-unsplash-scaled.jpg|||Reasons for Trading and Selling Crypto on Binance ...|||2560 x 1703

https://tradingbrokers.com/wp-content/uploads/2020/07/KuCoin-Review-Mobile-Platform-1024x895.jpg|||KuCoin Review 2020: Pros, Cons & amp; Ratings - TradingBrokers.com|||1024 x 895|||1024 x 895|||1024 x 895|||1024 x 895|||1024 x 895|||1024 x 895|||1024 x 895|||1024 x 895|||1024 x 895|||1024 x 895|||1024 x 895|||1024 x 895|||1024 x 895|||1024 x 895|||1024 x 895|||1024 x 895|||1024 x 895|||1024 x 895|||1024 x 895|||1024 x 895|||1024 x 895|||1024 x 895|||1024 x 895|||1024 x 895|||1024 x 895|||1024 x 895|||1024 x 895|||1024 x 895|||1024 x 895|||1024 x 895|||1024 x 895|||1024 x 895|||1024 x 895|||1024 x 895|||1024 x 895|||1024 x 895|||1024 x 895|||1024 x 895|||1024 x 895|||1024 x 895|||1024 x 895|||1024 x 895|||1024 x 895|||1024 x 895|||1024 x 895|||1024 x 895|||1024 x 895|||1024 x 895|||1024 x 895|||1024 x 895|||1024 x 895|||1024 x 895|||1024 x 895|||1024 x 895|||1024 x 895|||1024 x 895|||1024 x 895|||1024 x 895|||1024 x 895|||1024 x 895|||1024 x 895|||1024 x 895|||1024 x 895|||1024 x 895|||1024 x 895|||1024 x 895|||1024 x 895|||1024 x 895|||1024 x 895|||1024 x 895|||1024 x 895|||1024 x 895|||1024 x 895|||1024 x 895|||1024 x 895|||1024 x 895|||1024 x 895|||1024 x 895|||1024 x 895|||1024 x 895|||1024 x 895|||1024 x 895|||1024 x 895|||1024 x 895|||1024 x 895|||1024 x 895|||1024 x 895|||1024 x 895|||1024 x 895|||1024 x 895|||1024 x 895|||1024 x 895|||1024 x 895|||1024 x 895|||1024 x 895|||1024 x 895|||1024 x 895|||1024 x 895|||1024 x 895|||1024 x 895|||1024 x 895|||1024 x 895|||1024 x 895|||1024 x 895|||1024 x 895|||1024 x 895|||1024 x 895|||1024 x 895|||1024 x 895|||1024 x 895|||1024 x 895|||1024 x 895|||1024 x 895|||1024 x 895|||1024 x 895|||1024 x 895|||1024 x 895|||1024 x 895|||1024 x 895|||1024 x 895|||1024 x 895|||1024 x 895|||1024 x 895|||1024 x 895|||1024 x 895|||1024 x 895|||1024 x 895|||1024 x 895|||1024 x 895|||1024 x 895|||1024 x 895|||1024 x 895|||1024 x 895|||1024 x 895|||1024 x 895|||1024 x 895|||1024 x 895|||1024 x 895|||1024 x 895|||1024 x 895|||1024 x 895|||1024 x 895|||1024 x 895|||1024 x 895|||1024

As with most exchanges, Binance.US rewards high-volume crypto traders with progressively lower transaction fees, though this wont kick in until you trade at least \$50,000 of cryptocurrency.

Rapidly Expanding Broker - Forex Broker - RoboForex

https://binanchain.com/photos/binance/how-to-buy-and-sell-crypto-on-binance-with-rub-10.png $\|\|$ How to Buy and Sell Crypto on Binance with RUB $\|\|$ 1352 x 1200

https://www.buybitcoinworldwide.com/img/coinbase/2.png|||How to Buy Bitcoin with Credit Card or Debit Card Online ...|||1030 x 1132

https://cryptoast.fr/wp-content/uploads/2020/07/mastercard-accelere-programme-partenariat-crypto-cartes.jpg|| |Mastercard accélère son programme de partenariat pour les ...|||1600 x 800

Cryptocurrency Regulations Around the World

RoboForex Review - Trading Broker Ratings 2022

Regulated cryptocurrency bitcoin exchange s, regulated.

Restoring 2-step verification from a secret seed Coinbase.

https://finbold.com/wp-content/uploads/2021/06/Welcome-to-coinbase-2.jpg|||How Long Does Coinbase Verification Take? | KYC Guide ...|||1184 x 2048

https://binantrader.com/photos/binance/how-to-sell-crypto-on-binance-p2p-by-web-and-mobile-app-2.png|| How to SELL Crypto on Binance P2P via Web and Mobile App|| 1600 x 833

Overall, crypto exchanges in the US fall under the regulatory scope of the Bank Secrecy Act. They should register with the Financial Crimes Enforcement Network (FinCEN). Canada In February 2021,.

Crypto exchanges in the United States fall under the regulatory scope of the Bank Secrecy Act (BSA) and

must register with the Financial Crimes Enforcement Network (FinCEN). They are also required.

2-step verification FAQ Coinbase Pro Help

https://azcoinnews.com/wp-content/uploads/2020/05/binance-ceo-cz-sees-the-african-continent-as-an-untapped-environment-for-exchanges-to-drive-cryptocurrency-adoption.png|||Binance CEO CZ sees the African continent as an untapped ...|||1242 x 778

Coinbase buys crypto futures exchanges, plans to sell .

https://conseilscrypto.com/wp-content/uploads/2020/04/II-est-désormais-possible-dacheter-du-Bitcoin-sur-Bin ance-avec-une-carte-bancaire-Mastercard.jpg|||La carte bancaire crypto Coinbase permet désormais de ...|||1600 x 900

(end of excerpt)